# **ggpoker chromebook - 2024/07/12 Notícias de Inteligência ! (pdf)**

**Autor: symphonyinn.com Palavras-chave: ggpoker chromebook**

### **ggpoker chromebook**

O poker é um jogo de cartas popular e emocionante que pode ser jogado em ggpoker chromebook diversos cassinos e online. Se você está interessado em ggpoker chromebook aprender a jogar poker, mas não sabe por onde começar, esse artigo é para você! Aqui, você descobrirá como jogar poker em ggpoker chromebook 8 passos simples, desde o pré-flop até o river.

### **1. Saiba a Classificação das Mãos**

Antes de começar a jogar poker, é importante entender a classificação das mãos. As mãos são classificadas em ggpoker chromebook ordem, da melhor para a pior, da seguinte forma:

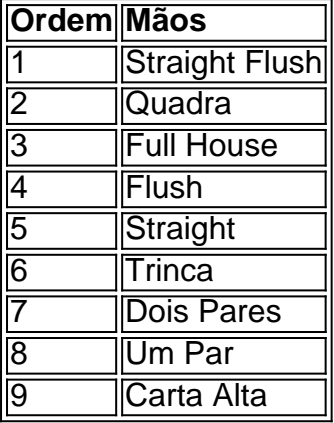

### **2. Conheça as Posições na Mesa**

Há diferentes posições na mesa de poker que podem influenciar sua ggpoker chromebook estratégia de jogo. As posições mais importantes incluem:

- Posição Inicial (Under the Gun): o jogador da esquerda do big blind.
- Posição Intermediária: jogadores sentados entre a posição inicial e a posição final.
- Posição Final (Botão or Dealer): o jogador sentado à direita do big blind.

### **3. Acompanhe as Ações pré-Flop**

O pré-flop é o momento em ggpoker chromebook que todos os jogadores recebem suas duas cartas fechadas e antes do flop ser distribuído. Durante esse período, os jogadores podem escolher se querem jogar a mão ou não, abrindo ou arremessando as cartas.

### **4. Acompanhe as Ações pos-Flop**

Após o flop ser distribuído, os jogadores têm a oportunidade de continuar na mão ou desistir. Acompanhe as ações dos jogadores, especialmente aqueles na posição inicial e intermediária, para determinar se sua ggpoker chromebook mão é boa o suficiente para continuar.

# **Conclusão**

**...**

Aprender a jogar poker pode parecer um pouco intimidad

# **Partilha de casos**

#### **Aprendendo Pôquer: Uma Jornada de Crescimento e Vitória**

Olá, pessoal! Meu nome é João, e sou um apaixonado por pôquer. Comecei minha jornada nesse jogo há alguns anos, e desde então, ele se tornou uma parte importante da minha vida. Hoje, quero compartilhar com vocês minha história de como aprendi a jogar pôquer e como isso mudou minha vida.

#### **Antecedentes**

Sou do interior de São Paulo e sempre fui uma pessoa competitiva. Quando criança, adorava jogar jogos de tabuleiro e cartas com meus amigos e família. Mas foi só quando me mudei para a capital que descobri o pôquer.

Fui convidado para uma partida em ggpoker chromebook um bar com alguns colegas de trabalho. Eu não tinha ideia do que estava fazendo, mas fiquei intrigado com a estratégia e a psicologia envolvidas no jogo.

#### **Aprendendo o Jogo**

Depois daquela primeira partida, fiquei fascinado pelo pôquer. Eu sabia que queria aprender mais, então comecei a ler livros, assistir vídeos e praticar online. Levei algum tempo para entender as regras e as estratégias básicas, mas quanto mais eu aprendia, mais apaixonado me tornava.

#### **Implementação de Passos**

Minha jornada de aprendizado foi gradual e constante. Eu segui esses passos para melhorar minhas habilidades:

- \*\*Estudar a teoria:\*\* Li livros, assisti vídeos e conversei com jogadores experientes para entender os conceitos fundamentais do pôquer.
- \*\*Praticar online:\*\* Ganhei experiência prática jogando em ggpoker chromebook sites de pôquer online de baixo risco. Isso me permitiu testar minhas estratégias e cometer erros sem perder muito dinheiro.
- \*\*Analisar meu jogo:\*\* Após cada sessão, eu revisava minhas mãos e identificava as áreas onde poderia melhorar. Eu anotava meus erros e estudava as estratégias de jogadores melhores para preencher minhas lacunas.

#### **Colheita e Conquistas**

Com o tempo e a dedicação, comecei a ver resultados. Meu jogo melhorou significativamente e comecei a ganhar mais dinheiro nos torneios online. Minha confiança também aumentou, e eu estava ansioso para enfrentar desafios maiores.

Um dos destaques da minha jornada foi vencer um torneio ao vivo. Eu estava nervoso, mas

consegui manter minha concentração e usar as estratégias que havia aprendido. Ganhar aquele torneio foi um momento surreal e me deu uma sensação incrível de realização.

#### **Recomendações e Cuidados**

Se você está interessado em ggpoker chromebook aprender pôquer, aqui estão algumas recomendações:

- \*\*Comece devagar:\*\* Não tente aprender tudo de uma vez. Concentre-se nos fundamentos e vá progredindo gradualmente.
- \*\*Encontre um mentor:\*\* Se possível, encontre um jogador experiente que possa orientá-lo e compartilhar seus conhecimentos.
- \*\*Gerencie sua ggpoker chromebook banca:\*\* Nunca aposte mais do que você pode perder. Gerenciar sua ggpoker chromebook banca com sabedoria é crucial para o sucesso a longo prazo.

#### **Perspectivas Psicológicas**

O pôquer é um jogo que requer não apenas habilidade, mas também uma forte mentalidade. Aprender a controlar suas emoções, gerenciar o risco e tomar decisões sob pressão é essencial. O pôquer me ensinou a importância de:

- \*\*Autodisciplina:\*\* Resistir à tentação de fazer jogadas impulsivas e manter o foco no longo prazo.
- \*\*Paciência:\*\* Ser paciente e esperar pelo momento certo para agir é crucial no pôquer.
- \*\*Resiliência:\*\* Lidar com perdas e contratempos com graça e usar essas experiências para crescer como jogador.

#### **Tendências de Mercado**

O pôquer está se tornando cada vez mais popular no Brasil. Os cassinos online e os torneios ao vivo estão atraindo um número crescente de jogadores. Essa tendência cria novas oportunidades para aqueles que dominam o jogo.

#### **Lições e Experiências**

Minha jornada de aprendizado de pôquer me ensinou muito sobre mim mesmo e sobre a vida. Aprendi a importância de:

- \*\*Perseverança:\*\* Nunca desistir, mesmo quando as coisas estão difíceis.
- \*\*Aprendizagem contínua:\*\* Estar sempre aberto a novas informações e estratégias.
- \*\*Disciplina:\*\* Seguir um plano e manter a concentração, independentemente das circunstâncias.

#### **Conclusão**

Aprender pôquer foi uma das melhores decisões que já tomei. Não apenas me proporcionou uma fonte de entretenimento e renda, mas também me ensinou valiosas lições de vida. O jogo me ajudou a desenvolver habilidades mentais, disciplina e uma mentalidade vencedora. Se você está procurando um desafio emocionante e uma maneira de desenvolver suas habilidades mentais, eu recomendo fortemente aprender pôquer. Lembre-se de começar com calma, estudar a teoria, praticar regularmente e gerenciar sua ggpoker chromebook banca com sabedoria. Com dedicação e perseverança, você também pode alcançar o sucesso no mundo do

# **Expanda pontos de conhecimento**

# **1. ¿Cómo jugar poker en 8 sencillos pasos?**

- 1. 1 paso: Conozca la clasificación de las manos. ...
- 2. 2 paso: Conozca las posiciones en la mesa. ...
- 3. 3 paso: Siga las acciones pre-flop. ...
- 4. 4 paso: Siga las acciones pos-flop. ...
- 5. 5 paso: Siga las acciones pos-turn. ...
- 6. 6 paso: Siga las acciones pos-river. ...
- 7. 7 paso: ¡Es la hora de la verdad! ...

### **comentário do comentarista**

#### **Resumo**

O artigo "Aprenda a Jogar Poker em ggpoker chromebook 8 Passos Simples" apresenta um guia passo a passo para iniciantes sobre como jogar poker. Ele aborda os fundamentos, desde a compreensão da classificação das mãos até a navegação nas ações pré e pós-flop.

#### **Comentário**

O artigo oferece uma introdução clara e concisa ao poker, tornando-o acessível para iniciantes. A apresentação passo a passo é eficaz para dividir o jogo em ggpoker chromebook partes gerenciáveis, tornando-o fácil de entender.

No entanto, o artigo poderia se beneficiar de exemplos mais específicos e estratégias básicas para cada passo. Isso ajudaria os leitores a aplicar os conceitos teóricos na prática. Além disso, incluir uma seção sobre gerenciamento de banca seria valioso para enfatizar a importância de controlar as perdas e jogar dentro dos limites.

No geral, o artigo fornece uma base sólida para aqueles que buscam aprender os fundamentos do poker. Com alguns ajustes adicionais, poderia se tornar um recurso ainda mais abrangente para aspirantes a jogadores de poker.

#### **Informações do documento:**

Autor: symphonyinn.com Assunto: ggpoker chromebook Palavras-chave: **ggpoker chromebook** Data de lançamento de: 2024-07-12 21:28

#### **Referências Bibliográficas:**

- 1. [aposta esportiva net](/aposta-esportiva-net-2024-07-12-id-3998.pdf)
- 2. <u>[como criar conta no pixbet](/como-criar-conta-no-pixbet-2024-07-12-id-20995.pdf)</u>
- 3. <u>[vera&john casino](/vera&john-casino-2024-07-12-id-48849.php)</u>
- 4. [melhores jogos cassino bet365](https://www.dimen.com.br/aid-melhores-jogos-cassino-bet365-2024-07-12-id-35380.pdf)